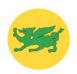

## <u>Colgate Primary School Computing Learning Overview</u>

| Thread    Year 1   Year 2   Oak   Year 3/4   Year 4/5                                                                                                    |        | EYFS                                                                                                    | KS1                                                                                                    |                                                                                                    | Lower KS2                                                                                                    |                                                                                                    | Upper KS2                                                                                                    |                                                                                                    |
|----------------------------------------------------------------------------------------------------|--------|----------------------------------------------------------------------------------------------------|----------------------------------------------------------------------------------------------------|----------------------------------------------------------------------------------------------------|----------------------------------------------------------------------------------------------------|----------------------------------------------------------------------------------------------------|----------------------------------------------------------------------------------------------------|----------------------------------------------------------------------------------------------------|
| Computer   Discovery   Learn how to use computers and digital devices but also understand how computers help us, the differences between different types of digital technology and recognise basic components   Mouse and keyboard skills   Move cursor and left click to select.   Click and drag to move items.   Digital Art Change the colour findividual pixels to accurately recreate basic artwork.   Make changes where required. Change the colour findividual pixels to accurately recreate detailed artwork.   Click and drag to move items.   Find letters on a keyboard and begin touch typing.   Design   Design and and begin touch typing.   Design   Design and and begin touch typing.   Design   Design and and begin touch typing.   Design   Design and and begin touch typing.   Design   Design and and begin touch typing.   Design   Design and and begin touch typing.   Design   Design and begin touch typing.   Design   Design and begin touch typing.   Design   Design and begin touch typing.   Design   Design and begin touch typing.   Design   Design and begin touch typing.   Design   Design and begin touch typing.   Design   Design and begin touch typing.   Design   Design and begin touch typing.   Design   Design and begin touch typing.   Design   Design and begin touch typing.   Design   Design and begin touch typing.   Design   Design and begin touch typing.   Design   Design and begin touch typing.   Design   Design and begin touch typing.   Design and begin touch typing.   Design   Design and begin touch typing.   Design and begin touch typing.   Design and begin to   | Thread |                                                                                                    | Year 1                                                                                                    | Year 2                                                                                                    | Oak                                                                                                    | Ced                                                                                                    | lar                                                                                                    | Year 6                                                                                                    |
| Use lines and fill tools plus copy/paste and rotation to create pattern different with rext. Sind letters on a keyboard and left click to select.  Click and drag to move items.  Mouse and keyboard and begin touch typing.  Design Click and drag to move items.  Click and drag to move items.  Click and drag to m |        |                                                                                                    |                                                                                                    |                                                                                                    | Year 3/4                                                                                                    | Year                                                                                                    | 4/5                                                                                                    |                                                                                                    |
| Digital literacy to support early  Resize, rotate, flip and arrange objects  Data Handling  mix.  6. Add an audio recording of the page tex                                                                                                    |        | Discovery  Learn how to use computers and digital devices but also understand how computers help us, the differences between different types of digital technology and recognise basic components  Mouse and keyboard skills  Move cursor and left click to select.  Click and drag to move items.  Find letters on a keyboard and begin touch typing. | keyboard skills Move cursor and left click to select. Click and drag to move items. Find letters on a keyboard and begin touch typing.  Digital Art Change the colour of individual pixels to accurately re- create basic artwork. Make changes where required. Change the colour of individual pixels to accurately re- create detailed artwork.  Design Change the colour and pattern of elements. Position and rotate objects on a design. Position objects in relation to each other. Resize, rotate, flip | Use lines and fill tools to make interesting patterns. Add a variety of shapes (outlines and fill) and label them with text. Re-create graphics using pixels with different colours.  Introduction to Animation Add a background and objects to a frame, including text. Copy/clone a frame and move objects to create an animation. Plus flip an object. Create screen-recording animation (optional, requires iPad). Create stop-motion animation with photos (optional, requires iPad). | Use various lines and fill tools plus copy/paste and rotation to create pattern effects. Use shapes, fill, copy/paste, zoom and flip to create reflective symmetry effects. Use stamps, copy/paste, layers and multiple frames to create animated GIF computer graphics.  Comic Creation Add, resize and organise colour or picture backgrounds. Add, resize, organise characters/object to different panels. Add narration using text and direct speech using speech bubbles.  Storyboards Add and edit backgrounds. Add and edit characters, including changing posture, expression and clothing. Add narration and speech bubbles, including formatting text. Duplicate objects to match scenes. Search for objects to use.  Music Creation 1 Create ascending and descending scales. Add arpeggios and melodies. Add a steady and even rhythm. | Adjust slide size to mimic Add text and images to a Add icons and text to use Duplicate slides to create app. Create hyperlinks to create app. Create hyperlinks to create app. Change appearance of cel colour and border) then a Find and add data to a sp and use the software to cowith a title.  Data handling 2 Select and use non-adjace multiple cell widths and Use formulae to find tota maximum/minimum nun Find data and create a sp Search a database to find  EBook creation 1 1. Choose a suitable page and subtitle. 2. Change the backgroun page. 3. Add, resize and change then copy and paste it. 4. Search for and add suit resize and position them. 5. Create another page wimage, shapes and text. | a slide.  e as navigation.  e multiple pages of the  ate navigation.  Ills in a spreadsheet (fill add and align text.  breadsheet, resize cells reate a suitable chart  ent cells plus resize copy/paste cells.  als, averages and abers.  breadsheet to suit it.  specific information.  e shape and add a title and colour/texture of a  e the colour of a shape table images then  ith a background, | Graphic Design Add, adjust and fill shapes. Group shapes to improve accuracy and speed. Add and customise gradient effects. Adjust transparency/opacity for a purpose. Use a colour picker correctly. Accurately rotate shapes.  Computers Past Present and Future Understand how technology has changed over time. Combine text and images to present ideas. Understand the impact (positive/negative) technological changes have on society. Predict how technology will change in the future.  Image Editing |

|          | 36.1               | 1 1 1 1 1 C + C      | TT 1 4 1 1 -4       | D 111 ( 1 1 /4 ) 1 m                           |                                                  |                        |
|----------|--------------------|----------------------|---------------------|------------------------------------------------|--------------------------------------------------|------------------------|
|          | Mathematics and    | behind/in front of   | Understand what     | Build beats, melody (tones) and effects.       | 7. Use hyperlinks for navigation between the     | Take and crop a        |
|          | Literacy –Early    | each other.          | data is and collect | Music Creation 2                               | pages.                                           | screenshot and         |
|          | Years              | m , 11               | it as a tally.      | Layer tracks using sounds and effects.         | FR 1 C d a                                       | understand ratios.     |
|          |                    | Text and Images      | Label a pictogram   | Create effective instrument tracks.            | EBook Creation 2                                 | Adjust the colours,    |
|          | Interact with age  | Add, move and        | and add data to     |                                                | Add page colour and style                        | brightness, contrast   |
|          | appropriate        | resize images the    | each column.        | Document Editing and creation                  | Add, position and format text on different pages | and filters.           |
|          | software           | add text and adjust  | Edit a table with   | Copy and Paste text and images.                | Add and position images                          | Add drawing and text   |
|          |                    | size and placement.  | correct titles and  | Find and replace words.                        | Add audio, including hiding it behind an object. | layers.                |
|          |                    | Add, resize and      | numbers.            | Format text for a purpose.                     | Add hyperlinks to text and images                | Import new images as   |
|          |                    | place images on a    | Create a bar        | Add bullet points to make lists.               | Search for shapes                                | layers and resize/add  |
|          | Early Music        | page then add and    | chart/pie           | Experiment with keyboard shortcuts.            | Lock and arrange shapes (extension task)         | effects.               |
|          | creation pack      | position text to     | chart/line chart    |                                                |                                                  | Save finished image to |
|          | •                  | label and describe   | suitable for the    | 3D design 1                                    | Branching Databases                              | use in other projects. |
|          | Explore how        | images.              | data.               | Understand and use 3D space on a grid.         | Add and label objects within a branching         |                        |
|          | sounds can be      | Use word banks to    | Interpret a         | Re-create or design familiar 3D models using   | database.                                        |                        |
|          | changed (30-50     | write sentences      | pictogram/bar       | cubes, such as tables and chairs.              | Ask questions to sort (classify) objects.        |                        |
|          | months)            | about images.        | chart/line chart.   | Use chisel tool to improve and adapt models.   |                                                  | Web Design             |
|          | Explore different  |                      |                     | Colour individual blocks or whole models.      | Animation                                        | Add and format text    |
|          | sounds of          | Comic Creation       | EBook creation      | 3D design 2                                    | Create a stop-motion video by duplicating slides | within a website.      |
|          | instruments (40-60 | Add, resize and      | Add a book cover    | 3D Village Pupil Activity Pack skills:         | (frames) using background colour, shapes and     | Organise sections of   |
|          | months)            | organise colour or   | with title, author, | Understand 3D spacial awareness.               | images.                                          | web-pages and          |
|          | They select and    | picture              | colour and image.   | Add 3D shapes, resize, adjust height,          | Create animation using transition effects        | multiple page with     |
|          | use technology for | backgrounds.         | Add multiple pages  | duplicate and use the different perspective.   | (motion paths, pulse etc).                       | relevant titles.       |
|          | a particular       | Add, resize,         | based on a theme.   | Re-create different types of buildings using   | Animate individual elements of objects.          | Add and edit images.   |
|          | purpose (Early     | organise             | Add text on         | 3D shapes.                                     | Create animated GIF files by animating pixels.   | Include other features |
|          | Learning Goals)    | characters/object    | different pages.    | Create roads/paths by adjusting the height of  |                                                  | such as hyperlinks,    |
|          | Represent own      | to different panels. | Add images on       | 3D shapes.                                     |                                                  | buttons and files.     |
|          | ideas through      | Add narration        | different pages to  | Add windows and door shapes.                   |                                                  | Evaluate other         |
|          | music (Early       | using text and       | match the           |                                                | Video Editing                                    | websites and provide   |
|          | \                  | direct speech using  | theme/text.         |                                                | Add clips then order and resize them.            | constructive feedback. |
|          | Learning Goals)    | speech bubbles       | Add voice           | Typing                                         | Add titles to clips and change themes.           | Make necessary         |
|          |                    |                      | recordings to       |                                                | Add voiceovers and music.                        | changes to the website |
|          |                    | Music Creation       | match the text and  |                                                | Add filters to clips.                            | based on feedback.     |
|          | D: -: 4-1 b 4      | Create a rhythm      | theme.              |                                                | Export a project.                                |                        |
|          | Digital photos     | using a pattern of   |                     |                                                |                                                  |                        |
|          | and videos         | beats.               | Typing              |                                                |                                                  |                        |
|          | 17                 | Create digital       |                     |                                                | Typing                                           |                        |
|          | Knows how to       | sounds using         |                     |                                                |                                                  |                        |
|          | operate simple     | patterns and         |                     |                                                |                                                  |                        |
|          | equipment.         | shapes.              |                     |                                                |                                                  |                        |
|          | Choose particular  | Create a simple      |                     |                                                |                                                  |                        |
|          | colours for a      | melody using         |                     |                                                |                                                  |                        |
|          | purpose            | patterns and adjust  |                     |                                                |                                                  |                        |
|          |                    | tempo.               |                     |                                                |                                                  |                        |
| Computer | Programming-       | Introducing          | Develop             | Programming in Scratch 1                       | Text based programming                           | Scratch                |
| Science  | early years        | Programming          | programming         | Design, write and debug programs that          | Change the variables of text-based commands.     | Program inputs,        |
|          |                    | Understand           | Create and debug    | accomplish specific goals. (Including outputs) | Write text-based commands accurately.            | conditions, random     |
|          | Knows how to       | sequence and         | simple programs     | Use repetition in programs.                    | Write text-based commands to program digital     | variables for          |
|          | operate simple     | algorithms.          | by selecting code   | Work with various form of inputs; keyboard,    | art.                                             | unpredictability, game |
|          | equipment.         |                      | blocks, placing     | mouse and touch screen.                        |                                                  | timer.                 |
| •        |                    |                      |                     |                                                |                                                  |                        |

| Give explanations. | Sequence          | them in the correct | Write programs to simulate physical systems.  | Write text commands/functions to program         | Program inputs,                         |
|--------------------|-------------------|---------------------|-----------------------------------------------|--------------------------------------------------|-----------------------------------------|
|                    | instructions      | sequence and        |                                               | keyboard inputs in a game.                       | conditions, sensing,                    |
|                    | (commands) to     | executing a         | Scratch 2                                     |                                                  | random variables,                       |
|                    | achieve an        | program.            | Program list variables that chooses           | Physical devices                                 | operators for direction                 |
|                    | objective.        | Use logical         | randomly.                                     | Understand that computers use physical inputs    | and data variables for                  |
|                    | Use distances in  | reasoning to        | Program inputs, conditions and sensing for    | and outputs and give examples.                   | scoring.                                |
|                    | commands.         | predict the         | interaction, data variables for scoring and a | Program physical inputs and outputs (e.g         | Use inputs, conditions,                 |
|                    | Predict, write,   | behaviour of simple | game timer.                                   | program LED lights).                             | loops, sensing,                         |
|                    | execute and debug | programs.           | Program Inputs, outputs, loops, conditions,   | Design, write and debug programs that            | costume changes and                     |
|                    | a simple program. | Simplify a program  | sensing and variables.                        | accomplish specific goals, including controlling | broadcasts.                             |
|                    | 1 1 8             | by using a loop.    |                                               | or simulating physical systems.                  | Work with multiple                      |
|                    |                   | -JSF                |                                               |                                                  | sprites to send                         |
|                    |                   | Programming         |                                               |                                                  | broadcast messages                      |
|                    |                   | with Scratch        |                                               |                                                  | between them.                           |
|                    |                   | Understand          |                                               |                                                  | between them.                           |
|                    |                   | sequence and        |                                               |                                                  | Binary Code                             |
|                    |                   | algorithms.         |                                               |                                                  | Understand why                          |
|                    |                   | Sequence            |                                               |                                                  | computers/electronics                   |
|                    |                   | instructions        |                                               |                                                  | use binary.                             |
|                    |                   | (commands) to       |                                               |                                                  | To convert binary                       |
|                    |                   | achieve an          |                                               |                                                  | code to denary                          |
|                    |                   | objective.          |                                               |                                                  | numbers (decimal                        |
|                    |                   | Predict, write,     |                                               |                                                  | numbers (decimal                        |
|                    |                   | execute and debug   |                                               |                                                  | versa.                                  |
|                    |                   |                     |                                               |                                                  | versa.                                  |
|                    |                   | a simple program.   |                                               |                                                  | Python                                  |
|                    |                   |                     |                                               |                                                  | Programming                             |
|                    |                   |                     |                                               |                                                  | Language                                |
|                    |                   |                     |                                               |                                                  | Use the PRINT                           |
|                    |                   |                     |                                               |                                                  | command for text.                       |
|                    |                   |                     |                                               |                                                  | Program a simple                        |
|                    |                   |                     |                                               |                                                  |                                         |
|                    |                   |                     |                                               |                                                  | calculator in Python.                   |
|                    |                   |                     |                                               |                                                  | Program loops to                        |
|                    |                   |                     |                                               |                                                  | repeat text.                            |
|                    |                   |                     |                                               |                                                  | Program interactive                     |
|                    |                   |                     |                                               |                                                  | inputs.                                 |
|                    |                   |                     |                                               |                                                  | Program a trivia<br>chatbot using 'send |
|                    |                   |                     |                                               |                                                  |                                         |
|                    |                   |                     |                                               |                                                  | message' functions                      |
|                    |                   |                     |                                               |                                                  | (challenge)                             |
|                    |                   |                     |                                               |                                                  | TITOLIT                                 |
|                    |                   |                     |                                               |                                                  | HTML                                    |
|                    |                   |                     |                                               |                                                  | Add and align text and                  |
|                    |                   |                     |                                               |                                                  | change colour.                          |
|                    |                   |                     |                                               |                                                  | Program background                      |
|                    |                   |                     |                                               |                                                  | colour.                                 |
|                    |                   |                     |                                               |                                                  | Add and align images.                   |
|                    |                   |                     |                                               |                                                  | Add hyperlinks to                       |
|                    |                   |                     |                                               |                                                  | other websites.                         |

| Digital   | E-safety                                                              | E-safety                                 | Recognise uses of                                        | E-safety 1                                                                                               | Inside a computer                                                                                                    | Add an iframe (such as a Google Map) and adjust the height and width.  Virtual Reality Understand what virtual reality is and how it can be used to help people. Add, move and resize objects in a virtual reality environment. Animate objects for realism. Use code blocks to add movement (with grouping) and interactions (conditions). Create multiple scenes of VR environments.  Machines and AI Understand how computers use information to learn by solving new problems and following new instructions. Understand and use examples of machine learning. Understand how artificial intelligence is used to perform tasks often only performed by humans. Discuss and show awareness of potential dangers of AI. |
|-----------|-----------------------------------------------------------------------|------------------------------------------|----------------------------------------------------------|----------------------------------------------------------------------------------------------------|----------------------------------------------------------------------------------------------------|----------------------------------------------------------------------------------------------------|
| literacy- | Have growing<br>awareness of the<br>dangers of the<br>internet and an | Keep personal<br>information<br>private. | IT Understand<br>what makes a<br>computer a<br>computer. | Understand what to do if something upsets you online. Understand why and how people can be nasty online. | Understand what important parts of inside a computer or mobile device do to help with the performance (CPU, Fan, Hard Drive, RAM, Graphics Card). | Keep personal<br>information private.<br>Respect and protect<br>against online bullies.                                                                                                    |

|   | understanding of    | Why do websites   | Understand          | Describe the term 'sharing online' and why      | Understand that memory is measured in bytes     | Understand the       |
|---|---------------------|-------------------|---------------------|-------------------------------------------------|-------------------------------------------------|----------------------|
|   | the positives and   | want personal     | computers store     | we need to get permission to share photos       | and gigabytes.                                  | consequences of      |
|   | the negatives.      | information?      | and follow          | and videos of other people.                     | Use search filters on websites to find suitable | sharing photo/videos |
|   | Know that if        | Identify when and | instructions.       | Understand why people pretend to be             | information.                                    | online.              |
|   | something is        | where to go for   | Spot digital        | someone else online.                            |                                                 | Understand the term  |
|   | wrong tell an adult | help when         | technology in       | Understand why we only talk to people we        | Computer Networks + internet                    | digital footprint.   |
|   | they trust.         | concerned         | school.             | know in the real world, when online.            | Understand Computer Networks, Internet and      | How can we check     |
|   | they trust.         |                   | Understand how      | Understand why we should not always trust       | Cloud Computing and how they help us.           | online content is    |
|   |                     |                   | different           | what we read online and how to check            | What is email and how can we use it safely?     | trustworthy.         |
|   |                     |                   | technology helps    | Understand the importance of being kind in      | Understand how and why we collaborate online    | How, where and who   |
|   |                     |                   | us.                 | the real world and also online.                 | (including blogging).                           | can we report        |
|   |                     |                   |                     |                                                 | ( 0 00 0)                                       | concerns we have to. |
|   |                     |                   | E-safety            | E-safety 2                                      | E-safety                                        | Use suitable         |
|   |                     |                   | What are the        | Understand what to do if something upsets       | Keep personal information private.              | usernames and        |
|   |                     |                   | dangers of sharing  | you online.                                     | Respect and protect again online bullies.       | passwords for online |
|   |                     |                   | photos online?      | Understand why and how people can be nasty      | Understand the consequences of sharing          | accounts.            |
|   |                     |                   | People online are   | online.                                         | photo/videos online.                            |                      |
|   |                     |                   | not always who      | Describe the term 'sharing online' and why      | Understand the term digital footprint.          |                      |
|   |                     |                   | they say they are.  | we need to get permission to share photos       | How can we check online content is              |                      |
|   |                     |                   | Trusting            | and videos of other people.                     | trustworthy.                                    |                      |
|   |                     |                   | information online. | Understand why people pretend to be             | How and where and who can we report             |                      |
|   |                     |                   | Using the Internet  | someone else online.                            | concerns we have to.                            |                      |
|   |                     |                   | responsibly.        | Understand why we only talk to people we        | concerns we have to.                            |                      |
|   |                     |                   | Being respectful.   | know in the real world, when online.            |                                                 |                      |
|   |                     |                   | Deing respection    | Understand why we should not always trust       |                                                 |                      |
|   |                     |                   | Internet Research   | what we read online and how to check            |                                                 |                      |
|   |                     |                   | Understand how a    | Understand the importance of being kind in      |                                                 |                      |
|   |                     |                   | web-page displays   | the real world and also online.                 |                                                 |                      |
|   |                     |                   | information in      | the real world and also offine.                 |                                                 |                      |
|   |                     |                   | different ways;     |                                                 |                                                 |                      |
|   |                     |                   | text, images,       |                                                 |                                                 |                      |
|   |                     |                   | videos and          | Internet Research                               |                                                 |                      |
|   |                     |                   | interactive         | Use search technologies to find specific pieces |                                                 |                      |
|   |                     |                   | elements.           | of information.                                 |                                                 |                      |
|   |                     |                   | Use a web-page to   | Understand features of an Internet Browser.     |                                                 |                      |
|   |                     |                   | answer questions.   | Reference the correct source of information.    |                                                 |                      |
|   |                     |                   | answer questions.   | Be discerning in evaluating digital content.    |                                                 |                      |
|   |                     |                   |                     | Check the internet for fake news by cross-      |                                                 |                      |
|   |                     |                   |                     |                                                 |                                                 |                      |
|   |                     |                   |                     | referencing facts.                              |                                                 |                      |
|   |                     |                   |                     |                                                 |                                                 |                      |
|   |                     |                   |                     |                                                 |                                                 |                      |
| 1 |                     |                   |                     |                                                 |                                                 |                      |